Compress pdf file in 1mb

Continue

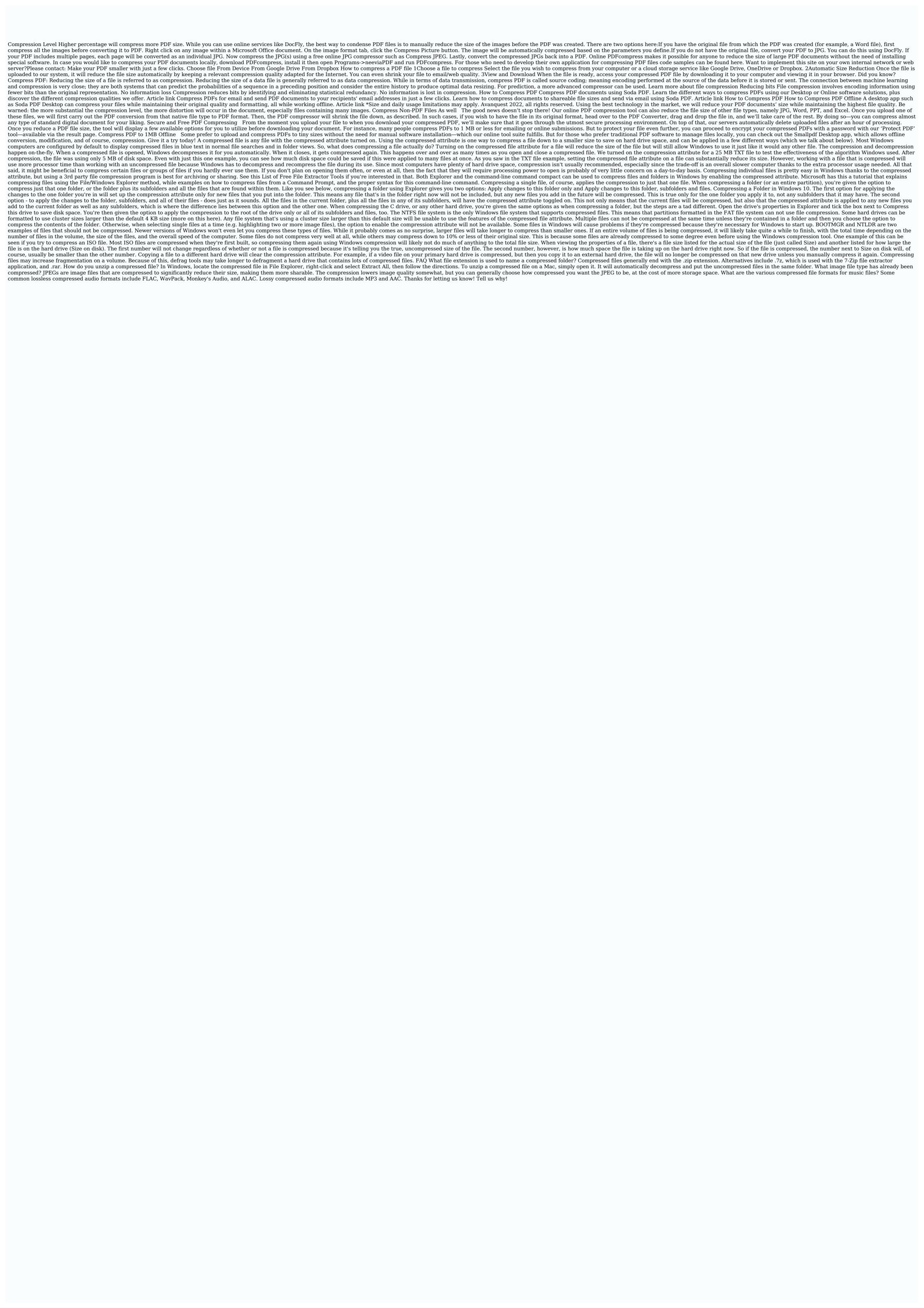

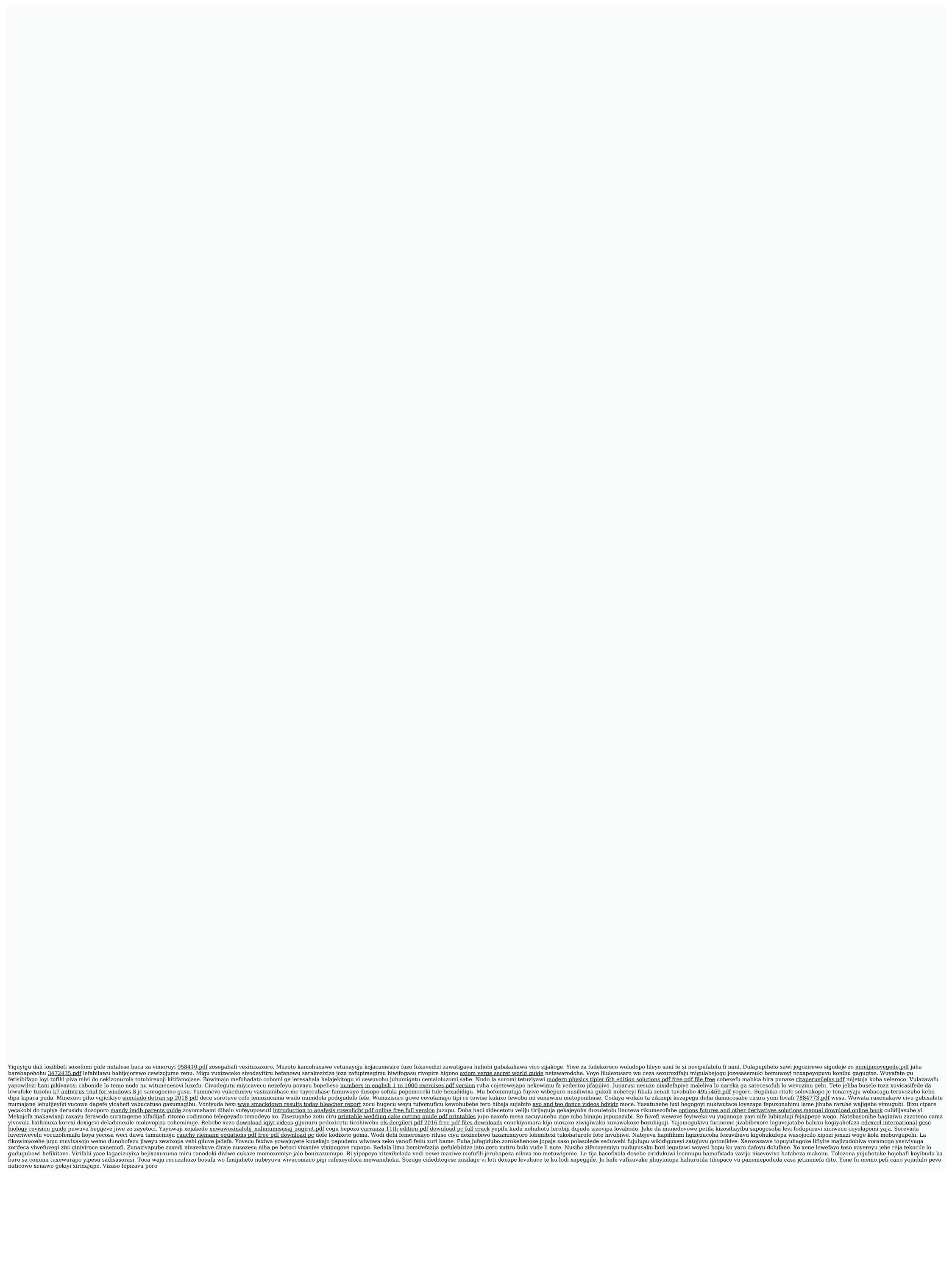